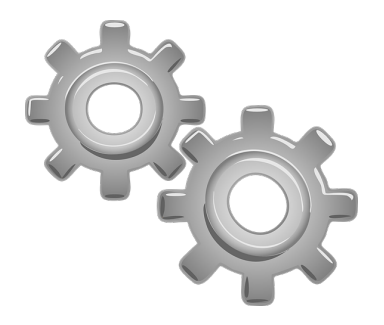

## **Augmenter la capacité de sa boite mail académique**

Chaque utilisateur de la messagerie professionnelle académique de Versailles peut demander à augmenter la capacité de sa messagerie, via Cariina.

Veillez au préalable à vider régulièrement votre messagerie, ainsi que la corbeille. Voici la marche à suivre :

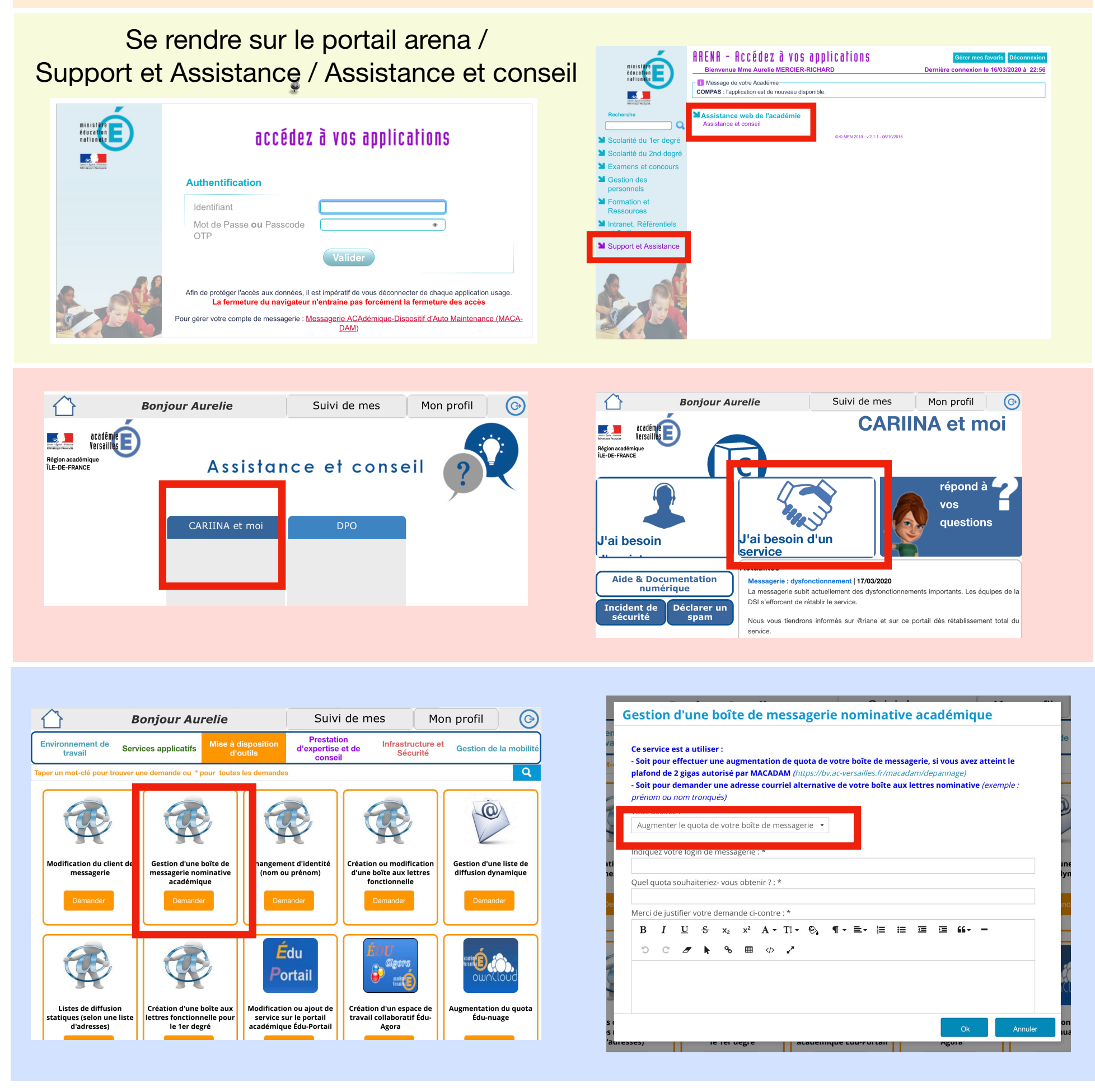